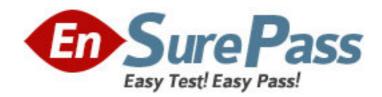

Exam Code: 190-611

**Exam Name:** Notes Domino 6/6.5 Application Devel.

Intermediate Skills

Vendor: Lotus

**Version: DEMO** 

## Part: A

1: The documents in the SafetyPolicies.nsf database contain many graphics. Users are complaining that the documents are taking too long to open. Which one of the following database settings can John enable to improve performance when opening documents?

A.Disable graphic display

B.Display images after loading

C.Do not allow headline monitoring

D.Document table bitmap optimization

**Correct Answers: B** 

2: For which one of the following reasons did Gord calculate and store information in documents prior to displaying it in a view?

A.For faster view indexing speed

B.To decrease the amount of disk space needed for calculations

C.To format the currency symbol correctly according to local international settings

D.Because the numbers calculated in a view have a lower precision than those stored in a document, and the values might be very large

**Correct Answers: A** 

3: John is building an application. He wants to be able to locate one particular document across all database replicas. Which one of the following IDs will allow him to locate that document?

A.DocumentID

B.NoteID

C.DatabaseID

D.UNID

**Correct Answers: D** 

4: DECS is installed. To ensure that Sam's form will connect to an external data source, he must do which one of the following?

A.Install the DCR plug-in on the Lotus Domino server.

B.Select the "store locally" option in field properties.

C.Define a field on the form to map to the external data.

D.Specify the default metadata object in form properties.

**Correct Answers: C** 

5: App1.nsf has been moved from ServerA/World to ServerB/World. Documents routed to that database are being returned to users as undeliverable. Which one of the following documents should Monique edit?

A.Server

B.Workflow

C.Connection

D.Mail-in database

Correct Answers: D

6: Cindy locks a design element and leaves on vacation. The design element has to be changed.

Which one of the following people can change it?

A.Only Cindy

B.The database manager

C.The system administrator

D.Any editor of the database

Correct Answers: B

7: Which one of the following statements of View Logging is TRUE?

A.It requires that the Default access be set to Designer.

B.It sends alerts about changes users make to views.

C.It allows designers to track changes to views locally.

D.All updates to Notes views or folders are recorded in the transaction log for recovery purposes.

**Correct Answers: D** 

8: Susan creates a sales reporting database that has information downloaded daily from a host application.

- 1. Each document contains the monthly sales for 10,000 products, entered by part number.
- 2. Because Susan gets a complete set of data every day, her agent deletes all of the documents in the database.
- 3. New documents with the same part numbers are created so they are identical in the views.
- 4. The application is used globally and resides on many servers.

Which one of the following describes the problem this will cause?

A.There will be a heavy replication burden.

B.The users will not be able to easily find the same information from day to day.

C.There will be replication conflicts because many of the documents will be exactly the same.

D.Only 4,294,836,225 new documents can be created in a database before the number of unique UNIDs runs out.

Correct Answers: A

9: Susan plans to change the forms and views of a production database. She will make the changes locally and then update the application's design template with the changes. Which one of the following server tasks will push the new design changes from the template into the production database?

A.ROUTE

**B.DESIGN** 

**C.UPDALL** 

D.FIXUP - D

Correct Answers: B

10: Bill wants to provide context-sensitive Help on his forms in the Video application so that users can open them by pressing the F1 key. Which one of the following best describes what Bill can do to override the default F1 context-sensitive Help of the Notes client?

A.Write a formula for the onHelp event on the forms.

B.Create a JavaScript applet that is embedded in the forms.

C.Bill cannot override the default Notes client F1 Help on his forms.

D.Enable context-sensitve Help on the database Advanced properties.

**Correct Answers: A** 

11: Jill wants to create an agent that will send a memo on behalf of her boss. However when she saves the agent it will not run on the server because she does not have the authority to create agents to run on someone else's behalf. What does Jill need to do to get the right authority?

A.Jill need to have Manager access on the database ACL.

B.Jill needs to be listed in the "Run unrestricted methods and operations" security field in the Server document.

C.Jill needs to be listed in the "Sign agents to run on behalf of someone else" security field in the Server document.

D.Jill needs to be listed in the "Sign agents to run on behalf of someone else" security field and be listed in the "Full access administrators" security field on the Server document.

**Correct Answers: C** 

12: Stella has a DB2 database that contains customer information that she wants to be able to view and modify in her e-commerce application. The application replicates to other servers on her LAN. How can Stella set up access between all the databases and the customer DB2 database?

A.Stella cannot access data in DB2 tables.

B.Create a data connection resource that accesses the DB2 table.

C.Create an ODBC Data Connector that access the DB2 table.

D.Stella must use SQL commands and the @Command function to import data into her application.

**Correct Answers: B** 

13: Jason coded and saved a scheduled Java server agent that should execute on ServerX. It does not run at all, even though he signed it with his Notes ID. Given that the Agent Manager is running on the server, which one of the following should Jason check first to diagnose the problem?

A.Check whether an Anonymous user is allowed to run agents on the server.

B.Check the Agent security tab to make sure that "Run as web user" is selected.

C.Check whether Jason is in either the "restricted or "unrestricted" agents list on the server.

D.Check whether Jason is in the "Database administrators" list on the server document

**Correct Answers: C** 

14: Armand deleted a subform from a form, forgetting that he used it in several other forms. Which one of the following describes how this affected the other forms?

A.The subform was deleted from the database.

B.The subform was also deleted from the other forms.

C.The subform on the other forms remained unchanged.

D.The values in the subform fields were deleted from the other forms.

**Correct Answers: C** 

15: Cathy has completed her database design and is ready to roll it out to users. Before she does, she must sign the database with a special signing ID. Which one of the following should she do to

sign the database?

A.She must post the database to a server and let the AdminP process sign the database for her

overnight.

B.She must select the database on her workspace and choose Design>Sign Database.

C.She must open the Database Properties box>Advanced tab.

D.She must open the Administration client.

**Correct Answers: D** 

16: Danielle would like to provide a way for users to navigate from one frame to another. In which

of the following can Danielle use the @SetTargetFrame function?

A.Actions

**B.Framesets** 

C.Form formulas

D.View selection

Correct Answers: B

17: What types of elements CANNOT be embedded into pages?

A.View

**B.**Editor

C.Outline

D.Folder pane

Correct Answers: B

18: The Video application has a "Videos by Type" view that categorizes videos by movie type. Jill

wants to create an interface that will allow users to select a movie type and then display a list of video documents for that movie type. She has created a form with a keyword field that allows

users to select a movie type. How can she display just a list of documents that match the movie

type the user picked?

A.Embed the "Videos by Type" view into the form and program the embedded view "Show Single

Category" event to use the movie type value in the keyword field.

B.Embed the "Videos by Type" view into the form and program the embedded view "Embedded

selection" event to use the movie type value in the keyword field.

C.Create a button on the form that opens the "Video by Type" view and program the "Single

Category" view event to use the movie type value in the keyword field.

D.Create a button on the form that opens a dialog box that opens the "Video by Type" view and

program the "Show Single Category" event to use the movie type value in the keyword field.

**Correct Answers: A** 

19: Jim is looking at the properties dialog box for an agent. Which one of the following best

describes the use of the "Allow user activation" option?

A.Allows users with Author access or above in the ACL to enable an agent

B.Allows users with Editor access or above in the ACL to enable an agent

C.Allows users with Designer access or above in the ACL to enable an agent

D.Allows users with Reader access or above in the ACL to enable an agent

**Correct Answers: B** 

20: In the Domino Designer, Casey has opened the list of forms in his application. He has selected several forms and has opened the properties dialog box for the multiple design elements. Which one of the following settings can be control from this dialog box?

A.Hide the forms based on a formula.

B.The active, unvisited, and visited link colors

C.Enable/Disable the "Include Search Builder" form setting.

D.Enable/Disable the "Prohibit design refresh or replace to modify" setting.

**Correct Answers: D**